## 9.0.53.2 - Şubat 2024

## Sürümde Yer Alan Yenilikler

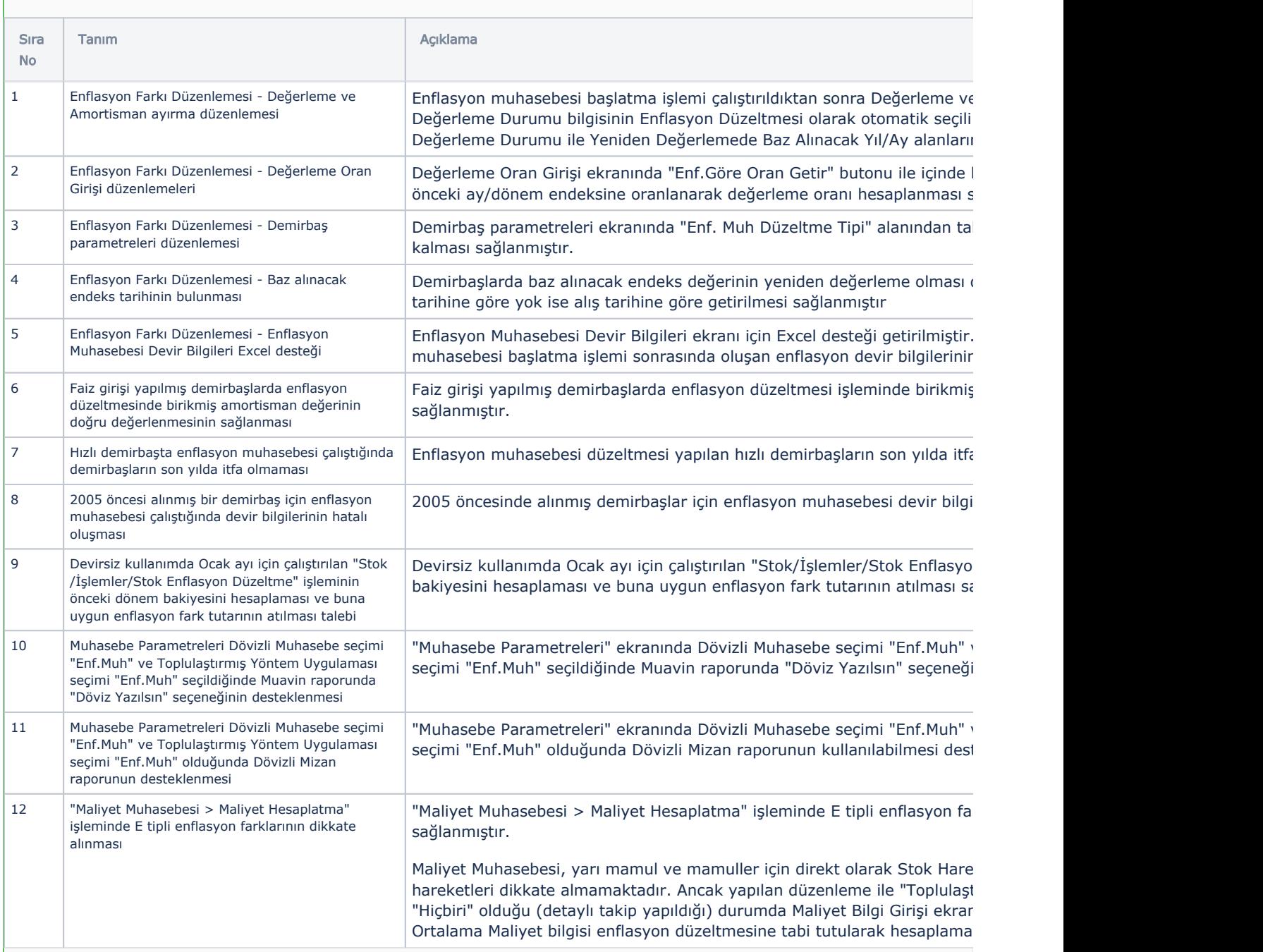

## Sürümde Yer Alan İyileştirmeler

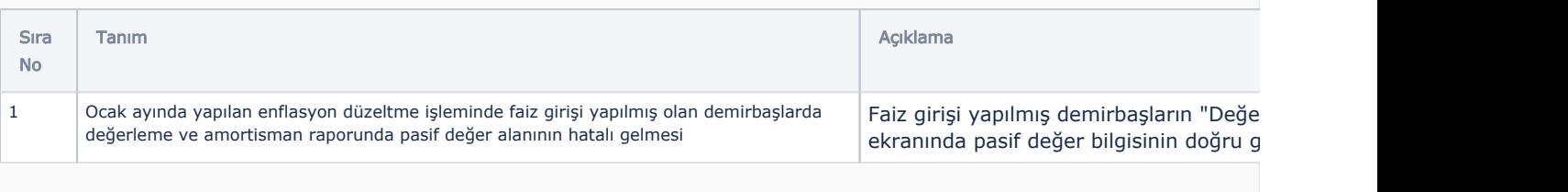

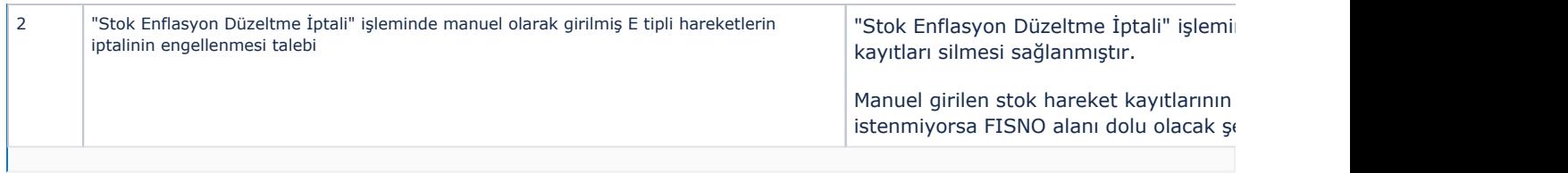